# Final Exam

### CMSC 433: Programming Language Technologies and Paradigms

December 16, 2010

Name

## **Instructions**

#### Important

- Two times you may write **Punt** on any part of a question and receive five points. Thus if you punt a 10-point question, you will only receive 5 points for it.
- *Do not start until told to do so!*

#### Routine

- This exam has 16 pages (including this one); make sure you have them all.
- Pages 10 and 16 are blank, to use as scratch paper if you need it.
- You have 120 minutes to complete the exam
- The exam is worth 110 points. Allocate your time wisely: some hard questions are worth only a few points, and some easy questions are worth a lot of points.
- If you have a question, please raise your hand and wait for the instructor.
- You may use the back of the exam sheets if you need extra space.
- Write neatly and clearly indicate your answers.

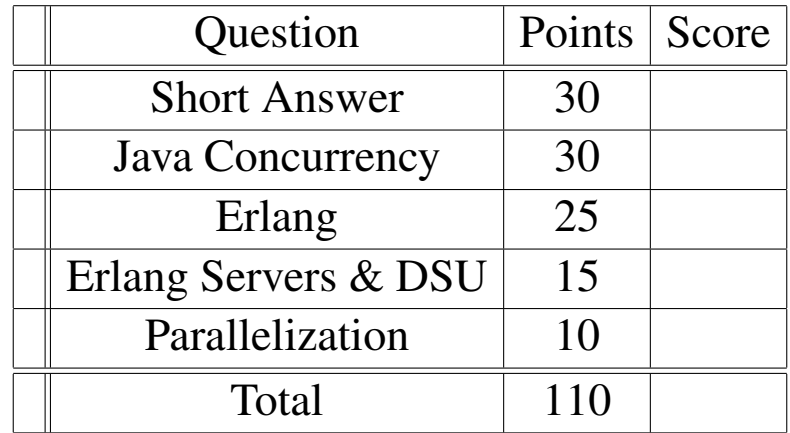

Enjoy your break!

- 1. (Short Answer, 30 points)
	- (a) (5 points) When writing a Java program you have the option of using one of two styles of thread-safe collection: a *concurrent collection*, like ConcurrentHashMap, or a *synchronized collection*, like one returned from Collections.synchronizedMap. Give a benefit of each.

(b) (5 points) Give one reason why it is hard to test multithreaded programs.

(c) (5 points) What problem does **volatile** solve?

(d) (5 points) MapReduce is inspired by functional programming, and the Map and Reduce are supposed to be "functional" or "not have side effects," such as changing **static** fields or writing output other than via Context. Give an advantage of this restriction.

- (e) (5 points) Is this class thread-safe? (Explain your answer for partial credit.)
- *<sup>1</sup>* **public class** Utilities {
- *<sup>2</sup>* **public final int** extra;
- *<sup>3</sup>* **public** Utilities (**int** extra ) { **this**. extra = extra; }
- *<sup>4</sup>* **public int** sum(**int** x, **int** y) { **return** x+y+extra; }
- *<sup>5</sup>* **public int** product(**int** x, **int** y) { **return** x ∗ y ∗ extra; }
- *<sup>6</sup>* }

(f) (5 points) What is an advantage of using Executors instead of creating a new Thread for each task you want to perform?

2. (Java Concurrency, 30 points)

Each of the next few pages contains a small program with at least two classes, one of which is called TestCase. Consider what would happen when running TestCase.main(). If the program would terminate normally and always print the same answer, indicate that answer. Otherwise, indicate one or more of the following the things the program will do: (a) exhibit a data race, (b) exhibit an atomicity violation, (c) exhibit a deadlock, (d) run forever, (e) print different things on different runs.

*For full credit, briefly explain your answer (1-2 sentences).* (You may want to use the back of the page.) Each problem is worth 5 points.

*Be careful:* I am only interested in what will happen for executions of the given TestCase.main, not hypothetical ways in which the classes could be used.

```
(a)
1 public class Service implements Runnable {
2 public static int liveThreads = 0;
3 public static boolean done() { return liveThreads == 0; }
4 public Service() { liveThreads++; }
5 public void run() { liveThreads−−; }
6 }
7
8 public class TestCase {
9 public static void main(String args[]) {
10 for (int i=0;i<10;i++) {
11 new Thread(new Service()).start();
12 }
13 while (!Service.done()) {} // do nothing
14 System.out.println ( "done!");
15 }
16 }
```

```
(b)
1 public class Logger {
2 private ArrayList<String> records = new ArrayList<String>();
3 // log an event
4 public void add(String event) {
5 synchronized (records) {
6 records.add(event);
7 }
8 }
9 // return (and remove) last event logged
10 public String last () {
11 synchronized (records) {
12 int sz = records.size ();
13 if (sz > 0) return records.remove(sz−1);
14 else return null;
15 }
16 }
17 }
18
19 public class TestCase {
20 public static void main(String args[]) {
21 final Logger log = new Logger();
22 log.add("Hello" );
23 // each thread tries to remove and print last event
24 for (int i=0;i<2;i++) {
25 new Thread() {
26 public void run() {
27 String s = log. last ();
28 if (s != null)
<sup>29</sup> System.out.println(s);
30 }
31 }. start ();
32 }
33 }
34 }
```
(c)

```
1 public class NameServer {
2 // location map: person (String) maps to their current location (String )
3 public final ConcurrentHashMap<String,String> locations =
4 new ConcurrentHashMap<String,String>();
5 // Have two people trade places
6 public void tradePlaces(String name1, String name2) {
7 String loc1 = locations.get(name1);
8 String loc2 = locations.get(name2);
9 locations.put(name1,loc2);
10 locations.put(name2,loc1);
11 }
12 }
13
14 public class TestCase {
15 public static void main(String args[]) throws InterruptedException {
16 // sets initial locations
17 final NameServer n = new NameServer();
18 n.locations.put( "john", "home");
19 n.locations.put(" bill ", "work");
20 // two threads that trade john & bill ' s places
21 Thread t<sup>[]</sup> = new Thread<sup>[2]</sup>;
22 for (int i=0; i<2; i++) {
23 t [i] = new Thread() {
24 public void run() {
25 n.tradePlaces("john"," bill ");
26 }
27 };
28 t [i ]. start ();
29 }
30 t [0]. join ();
31 t [1]. join ();
32 System.out.println ("John_is_at_"+n.locations.get("john"));
33 System.out.println (" Bill .js .at ."+n.locations.get(" bill "));
34 }
35 }
```

```
(d)
 1 public class Node {
2 private boolean haveToken; // whether this Node has a token
3 private int idx; // Node's id
4 public Node(int id, boolean tok) {
5 idx = id; haveToken = tok;
6 }
7 // hand off token from this Node to target Node
8 public synchronized void pass(Node target) {
9 if (haveToken) {
10 synchronized(target) {
11 haveToken = false;
12 target .haveToken = true;
13 System.out.println(idx+"_has_passed_the_token_to_"+target.idx);
14 }
15 }
16 }
17 }
18
19 public class TestCase {
20 public static void main(String args[]) {
21 final Random r = new Random();
22 final Node[] nodes = new Node[10];
23 for (int i=0; i<10; i++) {
24 nodes[i] = new Node(i,i % 2 == 0); // 10 nodes; half have token
25 }
26 // threads that pass tokens between nodes
27 for (int i=0; i<10; i++) {
28 final int j = i;
29 new Thread() {
30 public void run() {
31 // pass token to a random node (idx 0..9)
32 nodes[j]. pass(nodes[r.nextInt (10)]);
33 }
34 }. start ();
35 }
36 }
37 }
```

```
(e)
1 public class Last {
2 private final AtomicInteger value = new AtomicInteger(0);
3 public void bump(int incr) {
4 while (true) {
5 int oldv = value.get();
\delta int newv = oldv + incr;
7 if (value.compareAndSet(oldv, newv))
8 return;
9 }
10 }
11 public int getLast() { return value.get (); }
12 }
13
14 public static class TestCase {
15 public static void main(String args[]) throws InterruptedException {
16 final Last x = new Last();
17 Thread t[] = new Thread[2];
18 for (int i = 0; i < 2; i++) {
19 t [i] = new Thread() {
20 public void run() {
21 x.bump(2); x.bump(2);
22 }
23 };
24 t [i ]. start ();
25 }
26 t [0]. join ();
27 t [1]. join ();
28 System.out.println (x.getLast ());
29 }
30 }
```

```
(f)
1 public class Counter {
2 private int value = 0;
3 public int get () {
4 return value;
5 }
6 public synchronized void incr() {
7 value++;
8 }
9 }
10
11 public class TestCase {
12 public static void main(String args[]) {
13 final Counter counter = new Counter();
14 for (int i = 0; i<2; i++) {
15 new Thread() {
16 public void run() {
17 counter.incr ();
18 System.out.println ("counter_value_"+counter.get());
19 }
20 }. start ();
21 }
22 }
23 }
```
This page is intentionally blank

3. (Erlang, 25 points)

Look at each of the Erlang programs below, and explain what happens when you call test (). If it returns, indicate the value returned; if it fails with some exception, indicate the exception; or if it does not return, say so. You may assume all of the programs compile. Each problem is worth 5 points.

You *do not* have to explain your answers, but you may do so for possible partial credit.

(a) 
$$
go({Z, \text{hello}}) \rightarrow Z;
$$
  
\n $go({{X,Y},bye}) \rightarrow Y;$   
\n $go({-,-}) \rightarrow 0.$   
\ntest()  $\rightarrow$   
\n $go({{1,2},\text{hello}}).$ 

(b) go(L) −> lists:map(fun (X) −> X∗X **end**,L). test ()  $\Rightarrow$  $L = go([1, 2, 3]),$  $L = go([3, 4]).$ 

\n- (c) test () 
$$
\rightarrow
$$
\n- Pid = **self** (),
\n- L = [1,2,3],
\n- lists :  $1 \cdot \text{area} \cdot \text{area} \cdot$

```
(d) test () \rightarrowPid = self (),
       spawn(fun () −> Pid ! 100, Pid ! 25 end),
       receive
           {X,Y} \rightarrow X;100 \rightarrow 10;Z \rightarrow Zend.
```

```
(e) parent_loop(Acc) \rightarrowreceive
         {ok,X} −> parent loop([X|Acc]);
         {^{\prime}}EXIT', _Pid, _Why} \rightarrow Acc
       end.
    test () \RightarrowPid = self (),
       process flag( trap exit ,true),
      CPi = <b>span</b>(fun () <math>\rightarrow</math> timer:sleep(100),Pid ! {ok,1},
                                   Pid ! {ok,"hello "},
                                   ok end),
      link(CPid),
```
parent loop(**[ ]** ).

4. (Erlang Servers and DSU, 15 points)

The code on the next page is in the style of the sequence and semaphore examples we saw in class: there is a loop that maintains some state (in this case the integer CurVal) and the loop code receives messages and acts on them. In this case, rather than hardcoding the functionality of the loop, we initialize the server to use a function  $F$  of our choosing; each time the message {From,Id,doit} is received by the server, it invokes function F on the current state and sends back the result.

Now suppose we wish to be able to update the loop's function F on the fly. Implement the code swap function, which takes the Pid of the loop process as its first argument, and a new function that the loop should use as its second argument. After this function returns, subsequent calls to doit should cause the looping process to use the new function. The testcase at the bottom illustrates how this should work.

(a) (5 points) *Do the next part of this question first, then come back to this part.*

As discussed in class, there are effective restrictions on how you can change your program based on what it is doing when the update takes place.

Illustrate this fact by extending the test case on the next page: suppose we insert the following code sequence just after the line containing  $12 = \text{doit}(P)$ , in the test case:

code swap(...), doit (P)

What could you put into ... so that the call to **do** it will cause the looping process to crash?

Next page  $\Rightarrow$  ...

(b) (10 points) Fill in the missing bits below:

```
make(F,N) \rightarrow <b>spawn</b>(fun() \rightarrow loop(F,N) \textbf{end}).loop(F,CurVal) \rightarrowreceive
          {From, Id, \, doit} \rightarrowNewVal = F(CurVal),From ! {Id, NewVal},
               loop(F,NewVal);
           %% FILL IN
```
**end**.

```
\text{doit}(P) \RightarrowId = make_ref(),P ! {self (), Id, doit},
    receive {Id, CurVal} −> CurVal end.
code_swap(P,NewF) \rightarrow
```

```
%% FILL IN
```

```
% test case (should produce no match failures)
test () \RightarrowP = make(fun (X) \rightarrow X + 1 end, 5), % init with inc. func, value 5
   6 = doit (P), % increments P, value now 6
   7 = doit (P), % increments P, value now 7
   code swap(P,fun (X) −> X − 1 end), % change to use the dec. function
   6 = doit (P), % decrements P, value now 6
   code swap(P,fun (X) −> X ∗ 2 end), % change to use doubling function
   12 = doit (P), % doubles P, value now 12
   ok.
```
#### 5. (Parallelization, 10 points)

The method matchParentheses attempts to match parentheses in a given array. The result of the matching is given as a pair, which indicates how many open and closed parentheses are unmatched. We represent, in the array, open-paren as 0, and closed-paren as 1. As such, suppose array is **[** 0,0,0,0,1,1 **]**, representing (((()), then matchParentheses(array,0,6) would return a Result with closed=0,open=2. If array represented  $)()()($  then the Result of matchParentheses(array,0,6) would contain closed=2,open=1.

```
public class Result {
    public final int open, closed;
    public Result(int open, int closed) {
        this.open = open;
        this.closed = closed;
} }
...
public static Result matchParentheses(int[] array, int start , int end) {
    int open = 0, closed = 0;
    for (int i = start; i < end; i+i) {
      // the details of how this is implemented don't matter ...
    }
    return new Result(open,closed);
}
```
Sketch how you would implement a method matchParenParallel(int**[]** array) that does parenthesis matching to produce the Result of an entire array in parallel, using the above method as a subroutine. You can provide pseudocode, text, and/or pictures to explain. Say what implementation framework you would to implement this, e.g., Java thread pools and tasks, Java fork-join, Hadoop, etc. and make sure how you'd use this framework is clear in your explanation.

This page is intentionally blank